**MATHEMATISCHES INSTITUT** PROF. DR. ACHIM SCHÄDLE **HEINRICH HEINE**  $6.2.2014 / 1$ **ACHIM WINKELHAUS** UNIVERSITÄT DÜSSELDORF Klausur Name: Vorname:  $\cdots$  . Account zur Klausur: . . . . . . . . . Geburtsdatum und -ort: . . . . . . . . . . . . . . . . . Matrikelnummer: Studiengang und Fachsemester: Hiermit melde ich mich zu dieser Klausur an und bestätige, dass ich mich nicht im Urlaubssemester befinde. Mit der Veröffentlichung der Ergebnisse im Internet bin ich einverstanden: ja / nein

Unterschrift: ............................

Hinweise: WICHTIG !

- In Ihrem Home-Verzeichnis finden Sie die Dateien WerBinIch.txt, sowie a1.mw, a2.mw, a3.mw, a4.mw, und a5.mw
- Ergänzen Sie zuerst die Datei WerBinIch.txt mit Ihrem Namen, Vorname, usw.
- $\bullet$  Ergänzen Sie zuerst die Datei WerBin<br/>1ch. txt mit Ihrem Name usw. <br> Es werden nur Lösungsvorschläge gewertet, die in Datei<br/>en mit in der Aufgabe angegebenen Namen in Ihrem Home-Verzeichert sind. Speichern Sie • Es werden nur Lösungsvorschläge gewertet, die in Dateien mit dem jeweils in der Aufgabe angegebenen Namen in Ihrem Home-Verzeichnis gespeichert sind. Speichern Sie daher in kurzen Abständen Ihre Lösungen, um ggf. den Verlust von Daten zu vermeiden, falls Maple einmal abstürzt.
	- Es werden nur Lösungsvorschläge gewertet, bei denen der Lösungsweg (mit Maple) klar zu erkennen ist.
	- Bearbeitungszeit: 120 Minuten.
	- Zum Bestehen dieser Klausur sind 15 Punkte hinreichend.

Aufgabe  $1 \mid 2 \mid 3 \mid 4 \mid 5$  $\sum$  | Note max. Punkte  $6 \t 6 \t 6 \t 6 \t 6 \t 6 \t 30$ err. Punkte

Hinweis: Sie benötigen eventuell die Pakete plots und VectorCalculus

# Aufgabe 1:

Differenzieren Sie die folgenden Funktionen  $f: \mathbb{R}^n \to \mathbb{R}^m$ 

(a) 
$$
n = 1, m = 1,
$$
  
 $x \mapsto \arctan(x)e^{-x^2+1}\ln(x^2+1)$ 

 $x \mapsto \arctan(x)e^{-x} + \ln(x^2 + 1)$ <br>
und fassen Sie die Terme mit arctan,  $e^{-x^2+1}$  und ln mit collect<br>
(b)  $n = 1, m = 3,$ <br>  $t \mapsto \begin{pmatrix} t \\ e^t \\ t \sin(2t) \end{pmatrix}$ <br>
(c)  $n = 3, m = 1,$ <br>  $(x, y, z) \mapsto \log(x^4y^2z^2),$ <br>
(d)  $n = 2, m = 2,$ <br>  $(x, y) \mapsto \begin{pmatrix}$ und fassen Sie die Terme mit arctan, e<sup>−x2+1</sup> und ln mit collect zusammen. (b)  $n = 1, m = 3,$ 

$$
t \mapsto \begin{pmatrix} t \\ e^t \\ t \sin(2t) \end{pmatrix}
$$

(c)  $n = 3, m = 1,$ 

$$
(x, y, z) \mapsto \log(x^4 y^2 z^2),
$$

(d)  $n = 2, m = 2,$ 

$$
(x,y) \mapsto \begin{pmatrix} \sin(x^2 + y^2)^2 \\ \cos(x^2 + y^2)^2 \end{pmatrix}
$$

und vereinfachen Sie die trigonometrischen Terme in der Ableitung.

### Aufgabe 2:

Die Funktion  $f : \mathbb{R} \to \mathbb{R}$  sei definiert durch

$$
f(x) := \cos(5 \arccos(x)) + x.
$$

- (a) Plotten Sie die Graphen von  $f, \frac{1}{10}f'$  und  $\frac{1}{100}f''$  über dem Intervall [-1, 1] in festgelegten Farben und schränken Sie den Wertebereich geeignet ein.
- (b) Bestimmen Sie alle relativen Extremalstellen von f und stellen Sie fest, welche von ihnen Maximal- bzw. Minimalstellen sind.
- (c) Bestimmen Sie die Gleichung der Tangente an den Graphen von f an der Stelle x = −0.8 und plotten sie den Graphen und die Tangente in eine Graphik. Bestimmen Sie die verschiedenen Schnittpunkte der Tangente mit dem Graphen.

## Aufgabe 3:

Zeichnen Sie den folgenden, siebeneckigen Stern. Die spitzen Ecken sollen auf dem Rand eines Kreises um 0 mit Radius 3 liegen und die einspringenden Ecken auf dem Eiheitskreis.

Der Stern soll in roter Farbe gezeichnet sein und dicke Linien besitzen. Für die volle Punktzahl sollte Ihr Programm auch für alle anderen Zahlen größergleich 4 funktionieren.

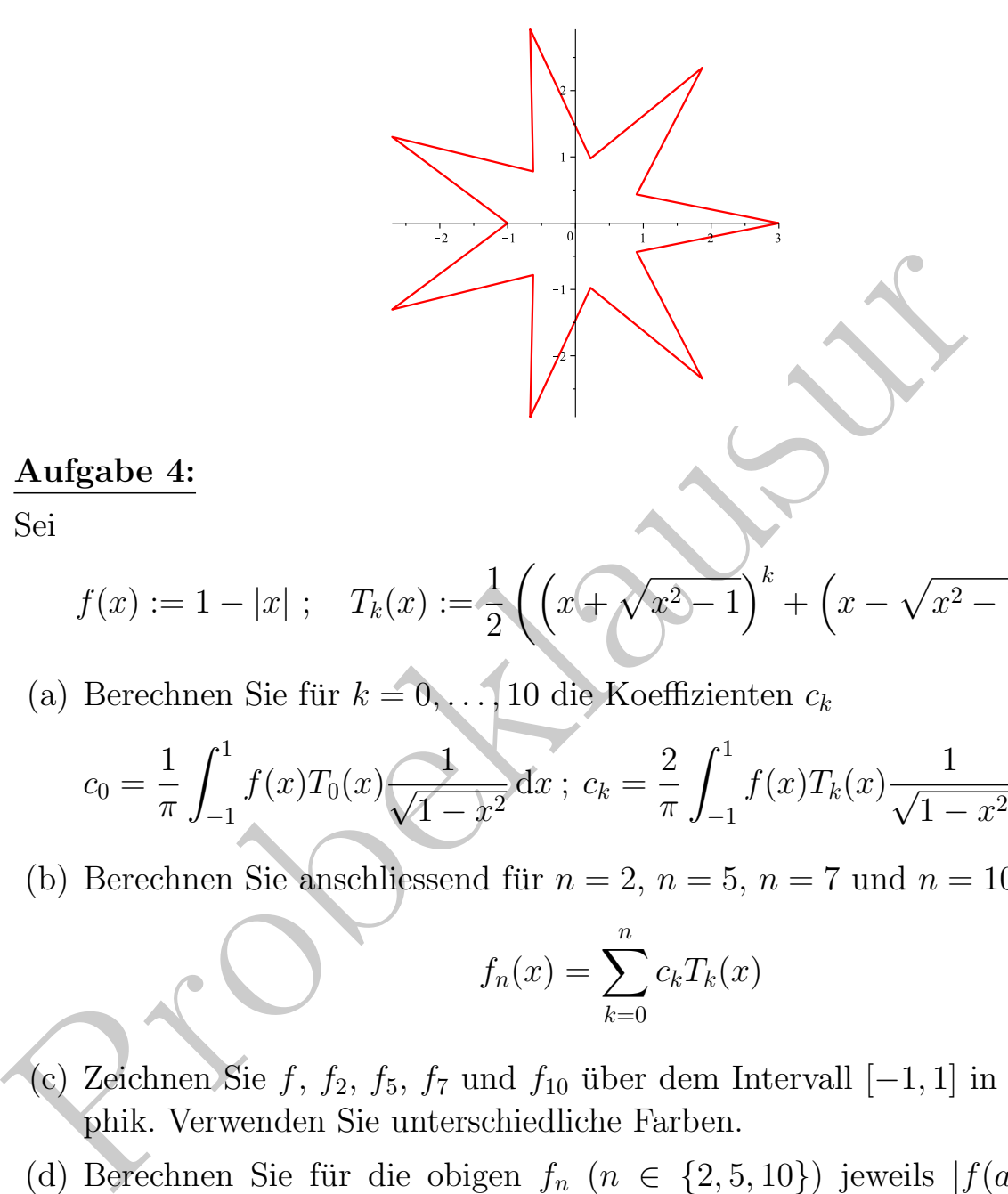

#### Aufgabe 4:

Sei

$$
f(x) := 1 - |x| \; ; \quad T_k(x) := \frac{1}{2} \left( \left( x + \sqrt{x^2 - 1} \right)^k + \left( x - \sqrt{x^2 - 1} \right)^k \right);
$$

(a) Berechnen Sie für $k = 0, \ldots, 10$  die Koeffizienten  $c_k$ 

$$
c_0 = \frac{1}{\pi} \int_{-1}^1 f(x) T_0(x) \frac{1}{\sqrt{1 - x^2}} dx \; ; \; c_k = \frac{2}{\pi} \int_{-1}^1 f(x) T_k(x) \frac{1}{\sqrt{1 - x^2}} dx \; \text{für } k \ge 1.
$$

(b) Berechnen Sie anschliessend für  $n = 2$ ,  $n = 5$ ,  $n = 7$  und  $n = 10$ 

$$
f_n(x) = \sum_{k=0}^n c_k T_k(x)
$$

- (c) Zeichnen Sie f,  $f_2$ ,  $f_5$ ,  $f_7$  und  $f_{10}$  über dem Intervall  $[-1, 1]$  in einer Graphik. Verwenden Sie unterschiedliche Farben.
- (d) Berechnen Sie für die obigen  $f_n$  ( $n \in \{2, 5, 10\}$ ) jeweils  $|f(a) f_n(a)|$ numerisch für  $a = \frac{1}{2}$  $\frac{1}{2}$ ,  $a = \frac{1}{4}$  $\frac{1}{4}$ ,  $a = 0$  bzw.  $a = -\frac{1}{3}$  $\frac{1}{3}$ . Geben Sie die erhaltenen Werte in übersichtlicher Form aus.

#### Aufgabe 5:

Lösen Sie die beiden Anfangswertaufgaben

(a) 
$$
\frac{d}{dx}y(x) + y(x) \ln(x) = x - 1
$$
,  $y(\frac{1}{3}) = 2$   
\n(b)  $\frac{d}{dx}y(x) + y(x) \ln(x) = x - 1$ ,  $y(\frac{1}{3}) = \frac{1}{4}$ 

Zeichnen Sie die beiden Lösungen und das zugehörige Richtungsfeld in einem Plot für  $x \in \left[\frac{1}{3}\right]$  $\frac{1}{3}$ , 4]. Wählen Sie einen geeigneten Wertebereich.